- 加 盟 各 位 しゃくらん しゅうしゃ しゅうしゃ しゅうしゃ しゅうしゅん かんきょう うんかん 令和6年 3月19日 しゅうしゅう かんしゅう かんしゅう かんしゅう かんしゅう かんしゅう かんしゅう かんしゅう 学校長各位 札 幌 卓 球 連 盟 会長 権平 洋美

## 令和6年度 札幌卓球連盟 加盟登録について(高校向け)

 札幌卓球連盟は札幌支部として北海道卓球連盟に、そして北海道卓球連盟を通して (公益財団法人)日本卓球協会に加盟しています。

- Ⅰ.加盟登録方法
	- 1. 登 録 資 格 … 札幌市·石狩市に、在住·在学又は在勤のもの。 2.登 録 方 法 … 公益財団法人日本卓球協会 JTTA PARK(http://member.jtta-park.jp) での登録となります。2024年度より登録システムが新しくなります。 3.加盟登録料 … 日本卓球協会登録料+北海道卓球連盟登録料+札幌卓球連盟加盟金 ①(公財)日本卓球協会登録料 (含. 北海道卓球連盟登録料) 1) 役職者(監督・コーチ) 1人につき 1,700円(日卓1,500円+道卓200円) 2) 高 校 生 1人につき 1,100円(日卓900円+道卓200円) ②札幌卓球連盟加盟金 1) 団体加盟金(登録人数4名以上)高校 12,000円 2) 個人加盟金 1人につき 3,000円 平成27年度より、全国・全道大会団体戦における監督・コーチは「役職者章」の着用が義務化されました。 各校の監督・コーチは役職者登録を行い「役職者章」を受け取って下さい。(上記の登録料が必要です) 「役職者章」は、選手ゼッケン同様必要事項を全て記入し、腕に付けて下さい。 《該当する全国大会》~ 全国高校選手権、全国高校選抜 《該当する全道大会》~ 道高校選抜 4.申 込 方 法 (第1段階) 上記の会員登録システムで、必要な登録を行ってください。 ① ログイン、チーム継続加入申請(チーム責任者向けチーム継続登録ガイド P2~P5、P21~P26参照) ※1) 異動等で顧問の先生が交代する際は、前任者が後任者への登録変更を行います。 ※2)「ゼッケン等大会表示チーム名称」はプログラムに使用されます。「高」の標記を含めて 8文字以内で登録してください。また、ゼッケンにも「高」の標記をしてください。 (例)札幌西高 ② 個人会員継続加入申請(チーム責任者向けチーム継続登録ガイド P5~P9参照) ※1) 「昨年度所属個人会員継続(新2・3年生)」と「新規登録(おもに新入生)」を行う。 ※2) 中学校で卓球部に所属していた選手は、すでにIDを保有している可能性があります。 新規登録を行う際は必ず新入生に確認してください。二重登録は絶対におやめください。 ③ チーム・会員登録申請が承認され、責任者メールアドレスに通知を受け、(第2段階)に進みます。 (第2段階) チーム責任者向けチーム継続登録ガイド P10~P18参照 ① トップページ内の「チーム管理」をクリックし、登録料の支払いを行いたいチームの「支払請求」を クリックします。支払いを行う対象の「支払」欄にチェックし、「確認画面へ」をクリックします。 ※1)システムの都合上、振込方法は「コンビニ払い」を選択してもらいますが、実際は、 例年通り、春季大会・顧問会議・国体予選会場で受け付けます。コンビニ払いしないでください!! ② 支払請求確認の画面を確認後、「請求書発行」をクリックします。 ③ 支払いを行う店舗を選択して姓・名・電話番号を入力し、「次へ」をクリックします。表示された 内容を確認し、「この内容で決済申込」をクリックする。 ※1)支払いを行うコンビニの店舗の選択は、どれを選んでも良いです。実際は、コンビニ払いはしません。 ④ 支払い請求完了画面の「請求情報の確認へ」をクリックするか、チーム管理トップから確認又は出力 したい請求書があるチームの「請求状況」をクリックし、該当する請求の「詳細」をクリックします。 ⑤ 請求書を発行する場合は「請求書(PDF)を発行する」をクリックします。 ⑥ 請求書に記載する宛名を入力し、「請求書(PDF)発行」をクリックします。これをプリントアウトしてください。 ※1) プリントアウトした「登録料合計」には札幌卓球連盟加盟金が含まれていません。 上記3.②の加盟金(団体は12,000円、個人は3,000円)を別途ご用意ください。 ※2) 手数料は0円です。 「プリントアウト記載の登録料合計」+「札幌卓球連盟加盟金」を用意してください。
		- ※3) 請求書の有効期限が2週間となっています。 そのため、「請求書発行」が早すぎると、再度「請求書発行」をしなければなりません。 日安として、登録料の実際の支払い予定日の1週間前以内で「請求書発行」していただけると 手続きがスムーズになると思います。ご協力お願いします。

(第3段階) 例年通り、春季大会、顧問会議、国体予選のときに大会本部で専門委員が受付します。 また、正規受付日よりも早めにゼッケンが必要な学校は、直接担当(札幌西 猪股)までご相談ください。 「第2段階⑥でプリントアウトしたもの」+「登録料合計」+「札幌卓球連盟加盟金」を、 大会会場に持参してください。例年通り、受付完了時に、役職者章とゼッケンをお渡しします。

なお、高校の登録は札幌卓球連盟事務局(中島体育センター内)では受け付けません。 登録に関するお問合せは、下記の2名の専門委員が対応します。 ●道立高校の顧問の先生は、札幌西高校の猪股まで(TEL 611-4401) ●私立高校と札幌市立高校の顧問の先生は、札幌北斗高校の佐藤まで(「EL 711-6121) 平日の9:00~16:30の時間帯でお願いいたします。

Ⅱ.会員登録システムでの入力についての留意点

申請責任者は、日本卓球協会から事前に送られているメール(2月1日付)で、ID・仮パスワードを 必ず確認してください。また、新しいシステムでの申請手順をサポートページのマニュアルで必ず 確認して申請してください。

- (1)異動等で顧問の先生が交代する際は、前任者が後任者への登録変更を行います。 前任者からの引継ぎが出来ていない場合、お手数ですが、前任者に連絡を取って、引継ぎをすることが 最善です。なお、対応に困ったときは、猪股(札幌西)まで連絡ください。
- (2)登録会員の個人ID(5から始まる9桁)は永久番号です。取得後変更はできません。 登録の際、住所区分は選手は「学籍地」、役職者は「勤務先」で統一してください。 郵便番号は学校所在地住所の郵便番号です。
- (3登録料の支払いは、複数回に分けることも可能です。(コンビニ払いは不可!!) 注意したいのは、登録料を支払ったあとの返金は不可能とのことです。
- (4)北海道卓球連盟の承認後、登録料支払い前に退部等の理由で登録を取りやめる場合、承認の取消が 必要です。札幌卓球連盟での手続きになりますので、必ず札幌卓球連盟登録担当者へご連絡ください。

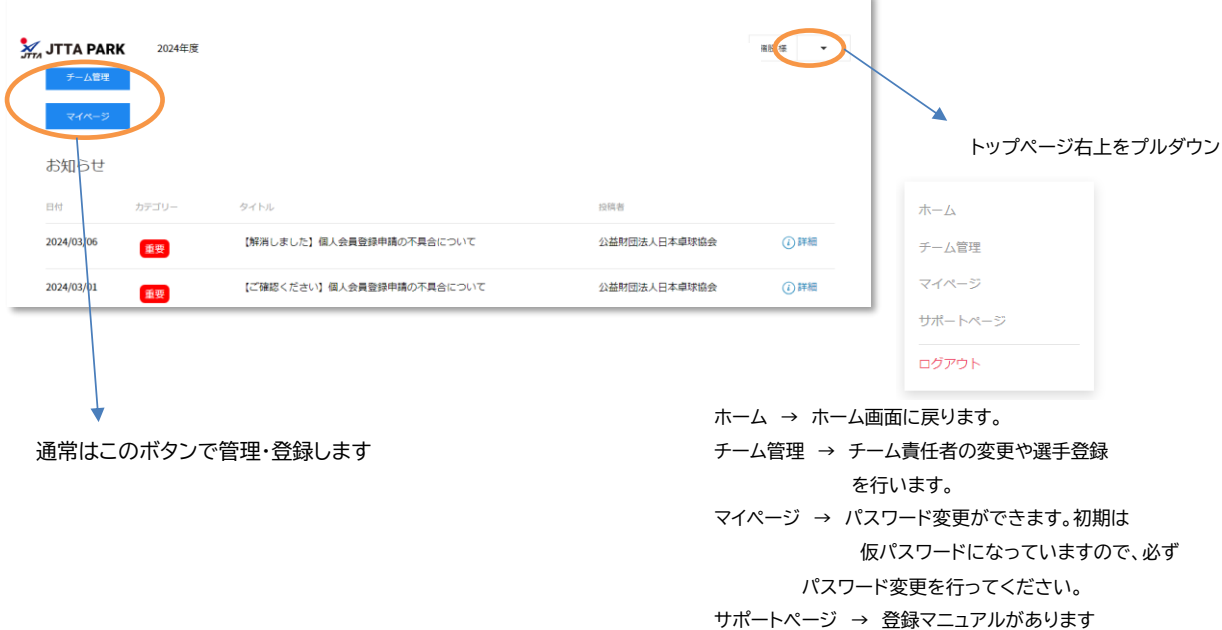